## Министерство науки и высшего образования Российской Федерации Федеральное государственное бюджетное образовательное учреждение высшего образования «Смоленский государственный университет»

Кафедра информационных и образовательных технологий

**«Утверждаю»** Проректор по учебно-методической работе \_\_\_\_\_\_\_\_\_\_\_ Ю.А. Устименко «08» сентября 2019 г.

## **РАБОЧАЯ ПРОГРАММА ДИСЦИПЛИНЫ Б1.В.ДВ.02.01 СВОБОДНОЕ ПРОГРАММНОЕ ОБЕСПЕЧЕНИЕ В ОБРАЗОВАНИИ**

Направление подготовки : **44.03.05 Педагогическое образование (с двумя профилями подготовки**) Направленность (профиль): **Физика, информатика** Форма обучения: очная  $Kypc-4$ Семестр – 8 Всего зачётных единиц – 2, часов – 72 Форма отчетности: зачет – 8 семестр

Программу разработал канд. пед. наук, доцент Самарина А.Е.

Программа одобрена на заседании кафедры информационных и образовательных технологий Протокол № 1 от «01» сентября 2019 г.

Завкафедрой Г.Е. Сенькина

Смоленск 2019

### **1. Место дисциплины в структуре ОП**

Данная дисциплина относится к части данной ОП, формируемой участниками образовательных отношений (обязательная часть), является дисциплиной по выбору.

Она способствует расширению и углублению знаний студентов в части программного обеспечения и его возможностей, выработке навыков использования операционной системы Linux, свободных аналогов распространённых программ. При изучении данной дисциплины необходимы компетенции студентов, сформированные при изучении таких дисциплин, как "Цифровые технологии в образовании", " Основы информатики и вычислительной техники", практики "Пакеты офисных программ" и других. Дисциплина способствует расширению понимания возможностей применения аппаратного и программного обеспечения в образовательных учреждениях.

| Компетенция                             | Индикаторы достижения                           |  |  |  |  |
|-----------------------------------------|-------------------------------------------------|--|--|--|--|
| ПК-3. Способен применять современные    | Знать: открытые образовательные ресурсы         |  |  |  |  |
| информационно-коммуникационные          | принципы разработки<br>электронных<br>И         |  |  |  |  |
| технологии в учебном процессе<br>ДЛЯ    | образовательных ресурсов на доступных           |  |  |  |  |
| планируемых результатов<br>достижения   | электронных платформах; методы поиска           |  |  |  |  |
| обучения                                | достоверной<br>информации на<br>основе          |  |  |  |  |
|                                         | Интернет технологий; принципы работы с          |  |  |  |  |
|                                         | основными текстовыми, табличными<br>И           |  |  |  |  |
|                                         | графическими редакторами;                       |  |  |  |  |
|                                         | Уметь: применять принципы и методы              |  |  |  |  |
|                                         | разработки электронных образовательных          |  |  |  |  |
|                                         | ресурсов и обеспечивать их реализацию;          |  |  |  |  |
|                                         | использовать Интернет технологии для            |  |  |  |  |
|                                         | поиска достоверной информации в целях ее        |  |  |  |  |
|                                         | включения в образовательный процесс;            |  |  |  |  |
|                                         | использовать приемы и соблюдение правил         |  |  |  |  |
|                                         | работы со средствами ИКТ;                       |  |  |  |  |
|                                         | Владеть:<br>навыками<br>разработки<br>И         |  |  |  |  |
|                                         | реализации части учебной дисциплины в           |  |  |  |  |
|                                         | форме электронного образовательного             |  |  |  |  |
|                                         | рамках основной<br>pecypca<br>$\, {\bf B}$      |  |  |  |  |
|                                         | общеобразовательной<br>программы                |  |  |  |  |
|                                         | основного общего и среднего общего              |  |  |  |  |
|                                         | образования; навыками<br>применения             |  |  |  |  |
|                                         | электронных<br>сопровождения<br>средств         |  |  |  |  |
|                                         | образовательного процесса;<br>навыками          |  |  |  |  |
|                                         | создания<br>документов<br>НОВЫХ<br>$\mathbf{c}$ |  |  |  |  |
|                                         | использованием необходимых редакторов.          |  |  |  |  |
| ПК-6. Способен использовать научные     | Знать: назначение, структуру и содержание       |  |  |  |  |
| знания в предметной области (физика) в  | курса информатики, современное состояние        |  |  |  |  |
| формирования<br>предметной<br>процессе  | и перспективы развития информатики как          |  |  |  |  |
| обучающихся в рамках<br>компетенции     | учебной дисциплины, ее место и роль,            |  |  |  |  |
| реализации основной общеобразовательной | фундаментальное ядро современного               |  |  |  |  |
| программы                               | школьного курса информатики, принципы           |  |  |  |  |
|                                         | методической<br>построения<br>системы           |  |  |  |  |
|                                         | обучения<br>информатике,<br>ee<br>основных      |  |  |  |  |
|                                         | компонентов.                                    |  |  |  |  |
|                                         | Уметь: анализировать цели и содержание          |  |  |  |  |
|                                         | информатики,<br>ШКОЛЬНОГО<br>курса              |  |  |  |  |

**2. Планируемые результаты обучения по дисциплине.**

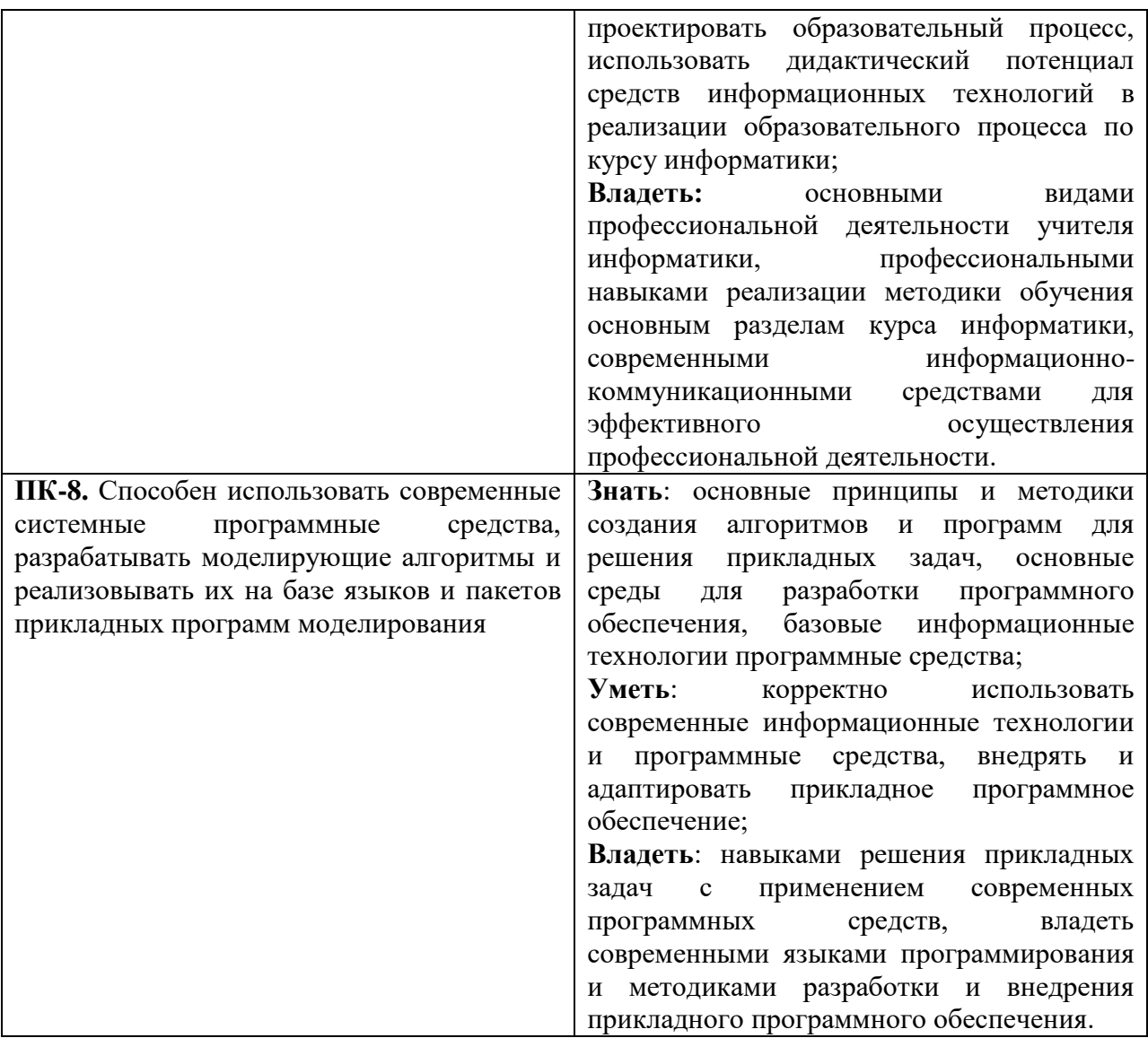

#### **3. Содержание дисциплины**

**1. Свободное ПО. Проект GNU/Linux.** Понятие свободного программного обеспечения. Степени свободы. Портал Sourceforge свободного ПО. Проект GNU/Linux. Дистрибутивы Linux. Виды и свойства. Обзор дистрибутивов Linux для образования. История внедрения свободного ПО в российских школах. Пакет ПО, необходимый для преподавания в школе. Российские версии Linux.

**2. Свободное программное обеспечение для обработки текстовой информации.**  Стандартное офисное ПО. Свободный офис и его возможности. OpenOffice и LibreOffice. Текстовый редактор Writer. Электронные таблицы Calc. Редактор презентаций Impress. Другие текстовые редакторы и электронные таблицы. Графический редактор Draw, СУБД Base. Ридеры для просмотра текстов разного формата. Электронные словари, программы для распознавания.

**3. ПО в обработке графической информации.** Растровые редакторы GIMP, TuxPaint и их возможности. Векторные редакторы Inkscape, Draw, Dia. Редактор 3D графики Blender. Редактор чертежей Librecad. Редактор анимаций Программа для создания анимаций Synfig Studio. Программа для дизайна интерьера SweetHome 3D. Редактор панорам Hugin. Возможности редакторов в учебном процессе.

**4. Свободное ПО для моделирования и исследований.** Системы компьютерной математики SMathStudio, Maxima. Живая геометрия Geogebra. Среды и языки программирования для Windows и Linux. Алгоритмический язык в программе Кумир. Структурное программирование в Free Pascal. Объектно-ориентированное программирование в Lazarus. Визуальная среда Scratch. Моделирование в программной среде Algodoo. Симулятор электрических цепей Qucs.

**5. Свободное ПО для обработки мультимедиа.** Аудио и видеоредакторы для Linux. Аудиообработка в редакторе Audacity. Видеоредакторы в Linux - Avidemax, VirtualDub. Создание скринкастов, видеоуроков в программе CamStudio.

| 7. I СМАТИЧССКИЙ ПЛАН |                                                                                     |       |                |                |         |                   |  |  |
|-----------------------|-------------------------------------------------------------------------------------|-------|----------------|----------------|---------|-------------------|--|--|
| $N_2$                 | Разделы и                                                                           | Всего | Формы занятий  |                |         |                   |  |  |
| $\Pi/\Pi$             | темы                                                                                | часов | лекции         | практич        | лаборат | ca <sub>M</sub> . |  |  |
|                       |                                                                                     |       |                | еские          | орные.  | работа            |  |  |
|                       |                                                                                     |       |                | занятия        | занятия |                   |  |  |
| 1.                    | $\Pi$ O.<br>Свободное<br>Проект<br>GNU/Linux                                        | 8     | $\overline{2}$ | $\overline{0}$ | 4       | $\overline{2}$    |  |  |
| 2.                    | Свободное<br>программное<br>обработки<br>обеспечение<br>ДЛЯ<br>текстовой информации | 14    | $\overline{2}$ | $\overline{0}$ | 6       | 6                 |  |  |
| 3.                    | ПО в обработке графической<br>информации                                            | 18    | $\overline{2}$ | $\overline{0}$ | 10      | 6                 |  |  |
| 4.                    | $\Pi$ <sup>O</sup><br>Свободное<br>ДЛЯ<br>моделирования и исследований              | 20    | 4              | $\theta$       | 10      | 6                 |  |  |
| 5.                    | Свободное ПО для обработки<br>мультимедиа                                           | 12    | $\overline{2}$ | $\theta$       | 6       | 4                 |  |  |
|                       | ИТОГО                                                                               | 72    | 12             | $\theta$       | 36      | 24                |  |  |

**4. Тематический план**

#### **5. Виды учебной деятельности**

#### **Лекции**

### **1. Свободное ПО. Проект GNU/Linux**

Понятие свободного программного обеспечения. Степени свободы. Портал Sourceforge свободного ПО. Проект GNU/Linux. Дистрибутивы Linux. Виды и свойства. Обзор дистрибутивов. Linux для образования. История внедрения свободного ПО в российских школах. Пакет ПО, необходимый для преподавания в школе.

#### **2. Свободное программное обеспечение для обработки текстовой информации**

Стандартное офисное ПО. Свободный офис и его возможности. OpenOffice и LibreOffice. Графический редактор Draw, СУБД Base. Ридеры для просмотра текстов разного формата. Электронные словари, программы для распознавания.

### **3. Свободные графические редакторы.**

Растровые редакторы GIMP, TuxPaint и их возможности. Векторные редакторы Inkscape, Draw, Dia. Редактор 3D графики Blender.

Анимация и 3D-графика**.** Редактор чертежей Librecad. Программа для создания анимаций Synfig Studio. Программа для дизайна интерьера SweetHome 3D. 3D-редактор SketchUp, Blender. Возможности редакторов в учебном процессе.

## **4. Свободное ПО для моделирования и исследований.**

Системы компьютерной математики SMathStudio, Maxima. Живая геометрия Geogebra.

### **5. Среды и языки программирования для Windows и Linux.**

Алгоритмический язык в программе Кумир. Структурное программирование в Free Pascal. Объектно-ориентированное программирование в Lazarus.

Робототехника на базе Arduino, проекты mBlock, Scratchduino/РОББО. Программирование для Arduino.

Моделирование в программной среде Algodoo. Симулятор электрических цепей Oucs.

### **6. Свободное ПО для обработки мультимедиа.**

Аудиообработка в редакторе Audacity. Видеоредакторы в Linux - Avidemax, VirtualDub. Создание скринкастов, видеоуроков в программе CamStudio, Screencast-omatic.

## **Практические занятия**

Не предусмотрены.

#### **Лабораторные занятия**

1. Дистрибутивы Linux. Виды и свойства. Обзор дистрибутивов Linux для образования. LiveCD.

2. Состав дистрибутива Ubuntu. Анализ программного обеспечения. Работа в визуальной среде.

3. Стандартное офисное ПО. Свободный офис и его возможности. OpenOffice и LibreOffice. Текстовый редактор Writer. Электронные таблицы Calc. Редактор презентаций Impress.

4. Другие текстовые редакторы и электронные таблицы. Графический редактор Draw, СУБД Base. Ридеры для просмотра текстов разного формата. Электронные словари, программы для распознавания.

5. Растровые редакторы GIMP, TuxPaint и их возможности.

6. Векторный редактор Inkscape.

7. Редактор схем Dia. Редактор 3D графики Blender.

8. Редактор чертежей Librecad. Программа для создания анимаций Synfig Studio.

9. Программа для дизайна интерьера SweetHome 3D. Редактор панорам Hugin. Возможности редакторов в учебном процессе.

10. Системы компьютерной математики SMathStudio, Maxima.

11. Живая геометрия Geogebra. Создание математических моделей.

12. Алгоритмический язык в программе Кумир. Структурное программирование в Free Pascal.

13. Объектно-ориентированное программирование в Lazarus.

14. Визуальная среда Scratch. Применение в обучении программированию в младших классах. Свободная робототехника Scratchduino.

15. Программирование для Arduino.

16. Моделирование физических процессов в программной среде Algodoo.

17. Аудиообработка в редакторе Audacity.

18. Видеоредакторы в Linux Avidemax, VirtualDub. Создание скринкастов, видеоуроков в программе CamStudio.

#### **Самостоятельная работа**

- 1. Российские дистрибутивы Linux.
- 2. 3D модели в редакторе OO Draw.
- 3. Создание чертежей в программе Librecad.
- 4. Симулятор электрических цепей Qucs.
- 5. Проект дизайна интерьера средствами Sweethome 3D.
- 6. Интерактивный проект в программе Scratch.
- 7. Проект анимации в программе Lazarus

## **6. Критерии оценивания результатов освоения дисциплины (модуля)**

### 6.1. Оценочные средства и критерии оценивания для текущей аттестации

Текущий контроль проводится на лабораторных занятиях во время контактной работы с преподавателем в соответствии с расписанием занятий, а также во время самостоятельной работы обучающихся без присутствия преподавателя с последующей проверкой результатов преподавателем в системе СДО.

### **Оценочные средства**

### **Практические задания**

- 1. Разработка лабораторного занятия для учащихся по работе с офисным пакетом OpenOffice.
- 2. Разработка лабораторного занятия по работе с графическим редактором Inkscape, TuxPaint.
- 3. Создание интерактивной физической модели в редакторе Algodoo.
- 4. Решение задач на программирование в среде Lazarus и подготовка методической инструкции.
- 5. Обработка аудиозаписи в прорамме Audacity.
- 6. Создание учебного скринкаста по работе с одной из свободно распространяемых программ.

Требования к оценочным средствам, инструкции и указания по их выполнению размещены в онлайн-курсе в системе СДО.

### **Критерии оценивания выполнения лабораторных работ**

### 1. Нормы оценивания каждой лабораторной работы:

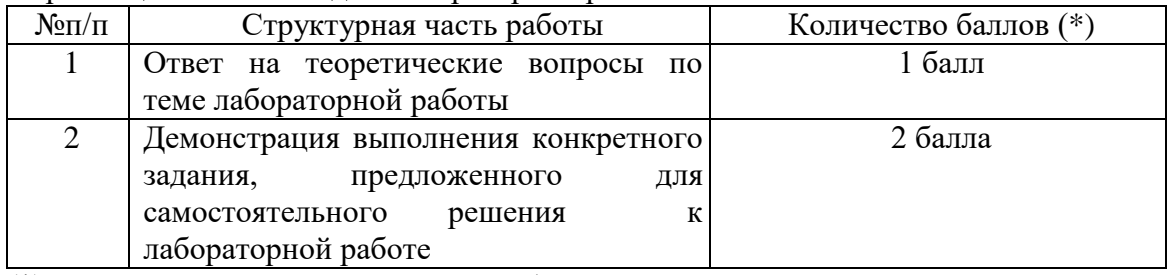

(\*) с возможностью градации до 0,25 балла.

2. Шкала оценивания. Оценка «зачтено» за лабораторную работу выставляется, если набрано не менее 2 баллов, в противном случае за работу выставляется «не зачтено».

### **6.2. Оценочные средства и критерии оценивания для промежуточной аттестации**

### **Критерий получения зачета**

Зачет выставляется по итогам лабораторных занятий (текущей успеваемости), а также на основе представленных обучающимися материалов самостоятельной работы (отчетов, разработок), предусмотренных рабочей программой дисциплины.

На зачет представляется портфолио выполненных практических работ. Портфолио должно включать все работы, выполненные в течение семестра.

Для получения зачета студент должен: получить оценку «**зачтено**» за все практические задания, входящие в портфолио.

#### **7. Перечень основной и дополнительной учебной литературы**

## **7.1. Основная литература**

1. *Софронова, Н. В.* Теория и методика обучения информатике : учебное пособие для вузов / Н. В. Софронова, А. А. Бельчусов. — 2-е изд., перераб. и доп. — Москва : Издательство Юрайт, 2022. — 401 с. — (Высшее образование). — ISBN 978-5-534-11582- 6. — Текст : электронный // Образовательная платформа Юрайт [сайт]. — URL: <https://urait.ru/bcode/492641> (дата обращения: 24.05.2022).

2. *Соколова, В. В.* Вычислительная техника и информационные технологии. Разработка мобильных приложений : учебное пособие для вузов / В. В. Соколова. — Москва : Издательство Юрайт, 2022. — 175 с. — (Высшее образование). — ISBN 978-5- 9916-6525-4. — Текст : электронный // Образовательная платформа Юрайт [сайт]. — URL: <https://urait.ru/bcode/490305> (дата обращения: 24.05.2022).

#### **7.2. Дополнительная литература**

- 1. Литвинова, А. В. Создание и редактирование текстов в среде OpenOffice.org Writer: Учебное пособие. – Москва 2008. — 59 с.
- 2. Ковригина, Е. В. Создание и редактирование мультимедийных презентаций в среде OpenOffice.org Impress: Учебное пособие / Е.В. Ковригина, А.В. Литвинова. — Москва, 2008. — 61 с.
- 3. Ковригина, Е. В. Создание и редактирование электронных таблиц в среде OpenOffice.org Calc: Учебное пособие. – Москва: 2008. — 85 с.
- 4. Немчанинова, Ю.П. Создание и редактирование графических элементов и блок-схем в среде OpenOffice.org Draw Учебное пособие. – Москва: 2008. - 46 с.
- 5. Жексенаев, А.Г. Основы работы в растровом редакторе GIMP (ПО для обработки и редактирования растровой графики): Учебное пособие. — Москва: 2008. — 80 с.
- 6. Горюнов, В.А. Издательская система Scribus (ПО для вёрстки и подготовки публикаций): Учебное пособие. — М.: 2008. — 62 с.
- 7. Немчанинова, Ю.П. Обработка и редактирование векторной графики в Inkscape (ПО для обработки и редактирования векторной графики): Учебное пособие. - М.: 2008.- 52 с.
- 8. Горюнов, В.А. Обработка и монтаж аудиозаписей с использованием Audacity (ПО для обработки и монтажа аудиозаписей): Учебное пособие / В.А. Горюнов, А.Н. Стась. — М.: 2008. — 40 с.
- 9. Пьяных, Е.Г. Проектирование баз данных в среде OpenOffice.org Base (ПО для управления базами данных): Учебное пособие. — М.: 2008. — 62 c.
- 10. Беккерман, Е.Н. Обзор некоторых образовательных программ в ОС Linux на примере KdeEdu, Gcompris (Обзор образовательных пакетов) / Е.Н. Беккерман, А.Г. Жексенаев, Е.В. Ковригина и др. / Под ред. Немчаниновой Ю.П. — Москва, 2008. — 103 с.
- 11. Алексеев Е. Р., Чеснокова О. В., Кучер Т. В. Free Pascal и Lazarus: Учебник по программированию / Е. Р. Алексеев, О. В. Чеснокова, Т. В. Кучер — М. : ALT Linux ; Издательский дом ДМК-пресс, 2010. — 440 с..
- 12. Мансуров К.Т. Основы программирования в среде Lazarus, 2010. 772 с.
- 13. Компьютерная математика с Maxima: Руководство для школьников и студентов / Е. А .Чичкарёв — М. : ALT Linux, 2009. — 233 с.
- 14. Стахин Н.А. Основы работы с системой аналитических (символьных) вычислений Maxima.: Учебное пособие. – Москва: 2008. — 86 с.

## **7.3. Перечень ресурсов информационно-телекоммуникационной сети «Интернет»**

- 1. Федеральный портал "Российское образование" <http://www.edu.ru/>
- 2. Электронная библиотека Elibrary. http://elibrary.ru/
- 3. Портал свободного ПО https://sourceforge.net/
- 4. RollApp облачная платформа для запуска приложений https://www.rollapp.com/
- 5. SPOHELP Портал поддержки ПО образовательных учреждений http://spohelp.ru/
- 6. Российский дистрибутив Linux https://www.basealt.ru/
- 7. Сайт среды программирования Scratch<https://scratch.mit.edu/>

### **8. Материально-техническое обеспечение**

- 1. Компьютеры с доступом к сети Интернет;
- 2. Электронное сопровождение курса в дистанционной системе СмолГУ;

3. Доступ к Интернет-сервисам для поиска и обработки материалов, использования онлайн-сервисов и онлайн-курсов;

4. проектор, интерактивная доска.

### **9. Программное обеспечение**

- 1. Операционная система GNU/Linux, версия Ubuntu или AltLinux,
- 2. офисный пакет OpenOffice или LibreOffice,
- 3. графические редакторы GIMP, Inkscape, Dia, TuxPaint,
- 4. программы Synfig Studio, SweetHome 3D, LibreCAD, Algodoo;
- 5. аудиоредактор Audacity;
- 6. системы компьютерной математики SmathStudio, Maxima.

# ДОКУМЕНТ ПОДПИСАН ЭЛЕКТРОННОЙ ПОДПИСЬЮ

Сертификат: 03B6A3C600B7ADA9B742A1E041DE7D81B0 Владелец: Артеменков Михаил Николаевич Действителен: с 04.10.2021 до 07.10.2022